Monday Feb . 12

Lecture 6

 $0$ tilities

 $marnC. - 0$ 

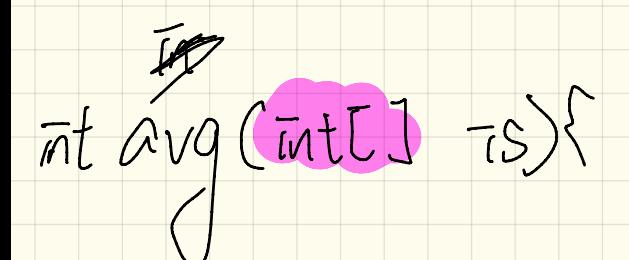

 $\text{if}(s\text{cpre} \ge 80.0)$ Flow Chart?  $\chi$ System.out.println $(\texttt{"A"})$ ; **else** {  $/$   $\gamma$   $\text{score}$  < 80.0  $\gamma$  $\mathbf{1}$  (scoke =  $70.0$ System.out.println("B") **else**  $\left\{\right/ \star \text{ score} \leftarrow 70.0 \star \right/\star$  $(E)(score) = 60.0)$ System.out.println("C"); (else){ /\* score < 60.0 \*/ System.out.println("F");  $PSP 1110$ 

if  $(sg0x) = 80.0$  { Flow Chart? XSystem.out.println("A"); else if  $(s\csc s) = 70.01$ System.out.println("B") else if  $\simeq$  score >= 60.0) { System.out.println("C");  $1/|C|$  $e$ lse $\big)$ {  $System.out.println("F");$  $\pi(\zeta)$  $P|SP$  $\lambda$  $\epsilon$ 

Inputs: ettaraa  $\text{if}/\text{Kcore} > = 80$  $s$ core =  $s$ s<br> $\frac{1}{2}$  $\begin{array}{lll}\n\text{else if } (\text{core} >= 70\text{e}) \\
\text{letterGrade} &= \frac{1}{2}\text{e} \\
\text{else if } (\text{core} >= 60.0) \\
\text{letterGrade} &= \frac{1}{2}\text{e} \\
\text{letterGrade} &= \frac{1}{2}\text{e} \\
\text{interGrade} &= \frac{1}{2}\text{e} \\
\text{intergrade} &= \frac{1}{2}\text{e} \\
\end{array}$ thercrade =  $\frac{1}{2}$ <br>  $\frac{1}{2}$ <br> else (45)<br>rae  $\Box$ have missed the If you else branch, make sur! variable is mitiatized

 $\left| \text{int } x = \text{input.next} \right|$  ();  $\mathcal{L}_{\text{0mp0}}$  4 nd  $int y = 0;$ 2 3 if  $(x > = 0)$ [System.out.println("x is positive"); 4 5 if  $(x > 10)$  {  $y = x * 2;$  } 6 else if  $(x < 10)$  {  $y = x % 2;$  }  $\overline{7}$ else {  $y = x * x;$  } 8 9 else {  $/\star ( x \le 0 \n\ne$  $X < 7$ 10 (System.out.println("x is negative");  $\tilde{1}$ **if**  $(x \le -5)$ 11  $y = -x;$  $12$ -statement are a the dove Profram many . Gue a value  $2 + 7$ is precifed

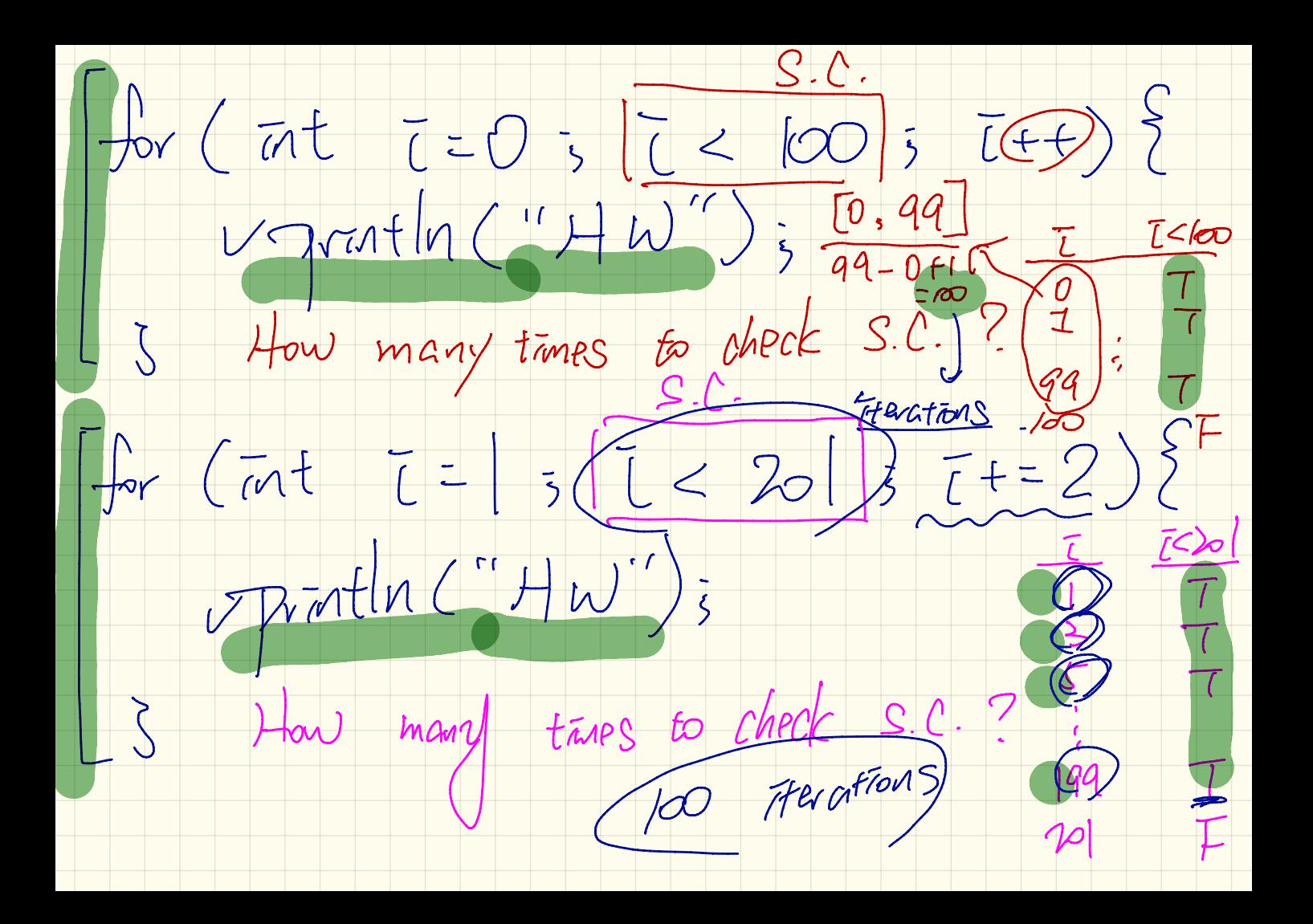

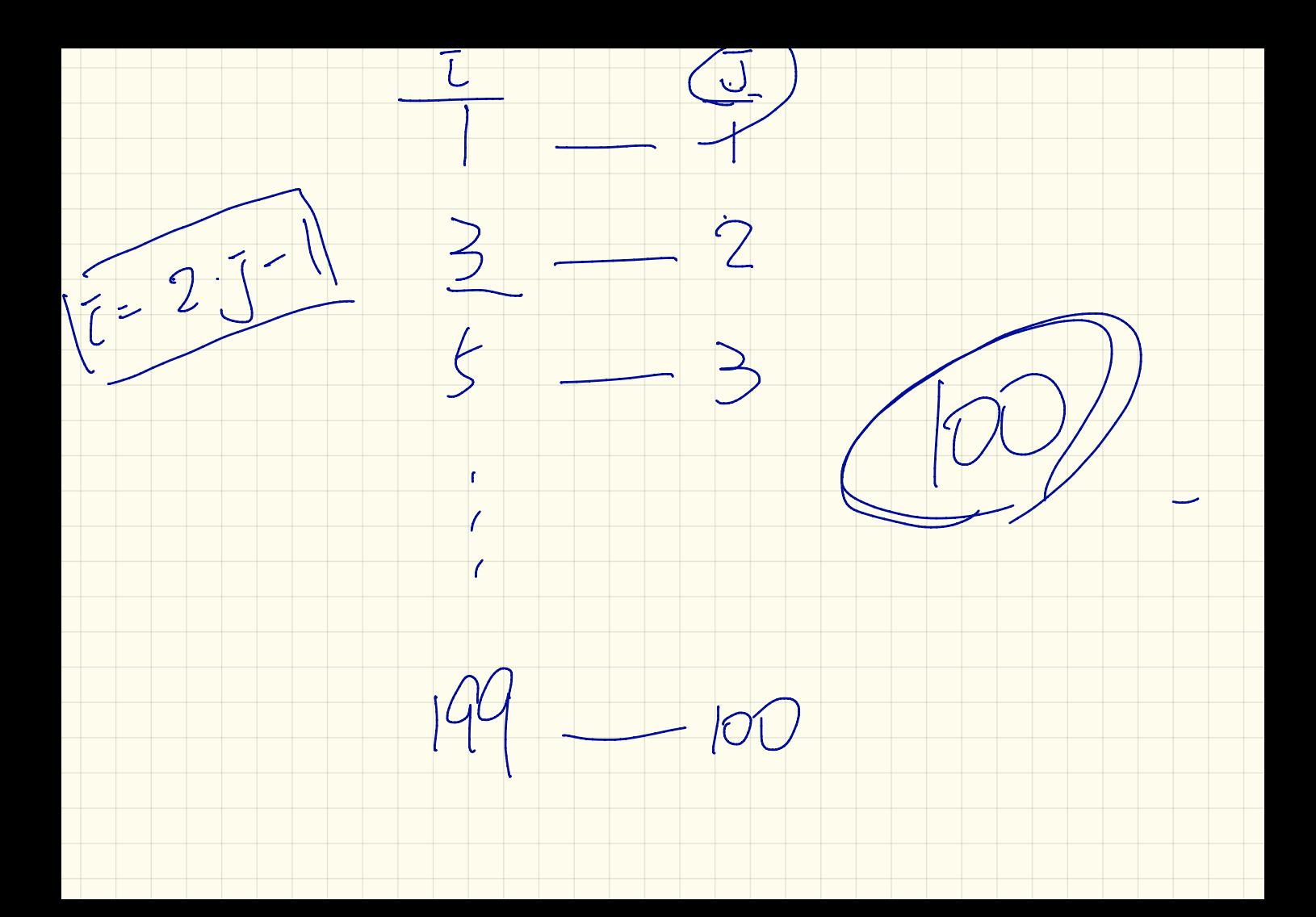

 $\int_{\mathcal{W}}\left(\frac{1}{|M|}\right)\int_{\mathcal{W}}\left(\frac{1}{|M|}\right)^{2}\frac{1}{2}|\mathcal{W}|\leq 1$  $partial (Hw'' + fw''))$ 100 Trentions  $\frac{1}{2}$  $\frac{2}{3}$  formt =  $\frac{4}{5}$  bannt =  $\frac{29}{5}$  bannt <=  $60$  5 bannt ++) Trinth ("Hw" + Gourt);  $240$  $HW$   $60$ 

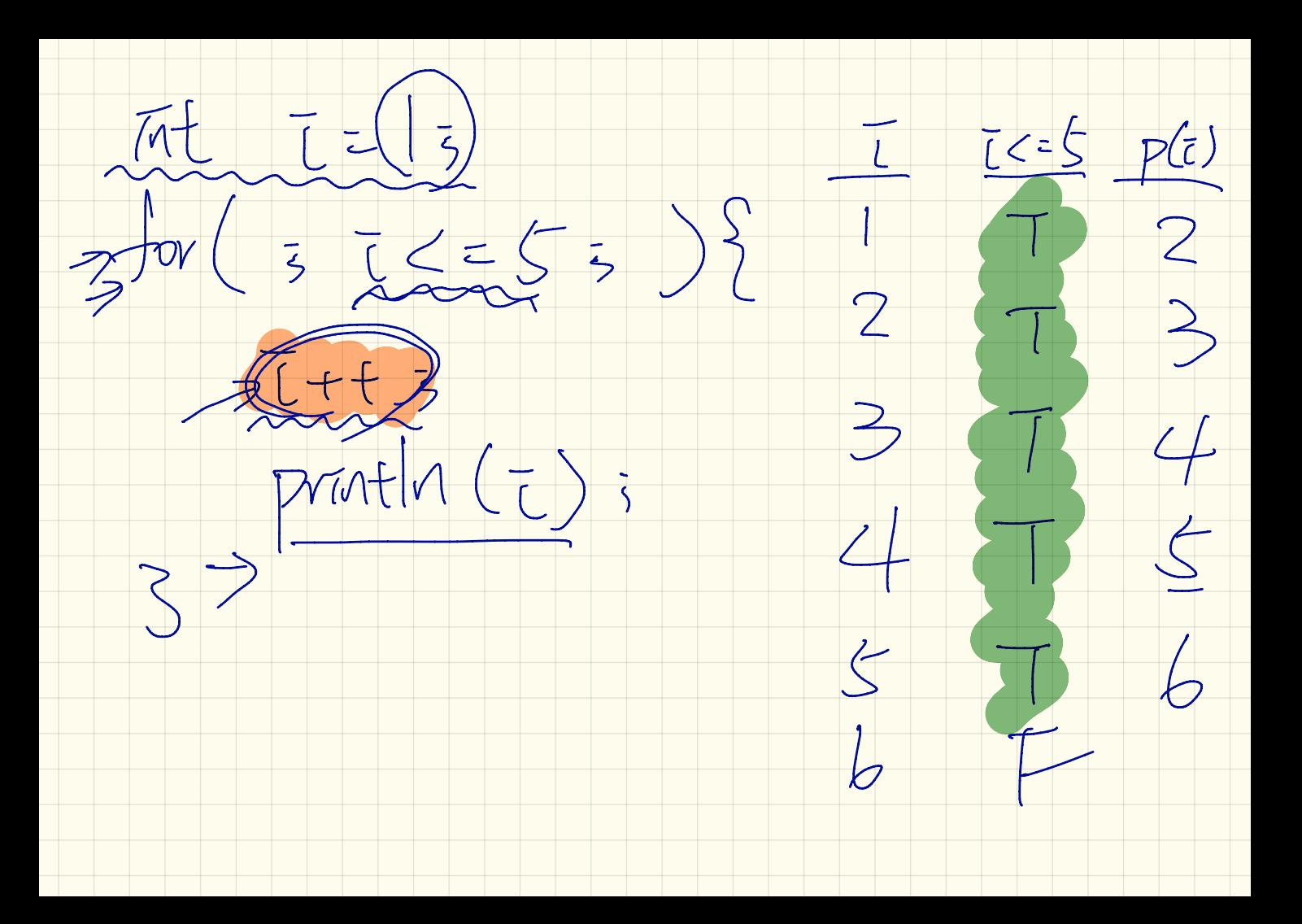

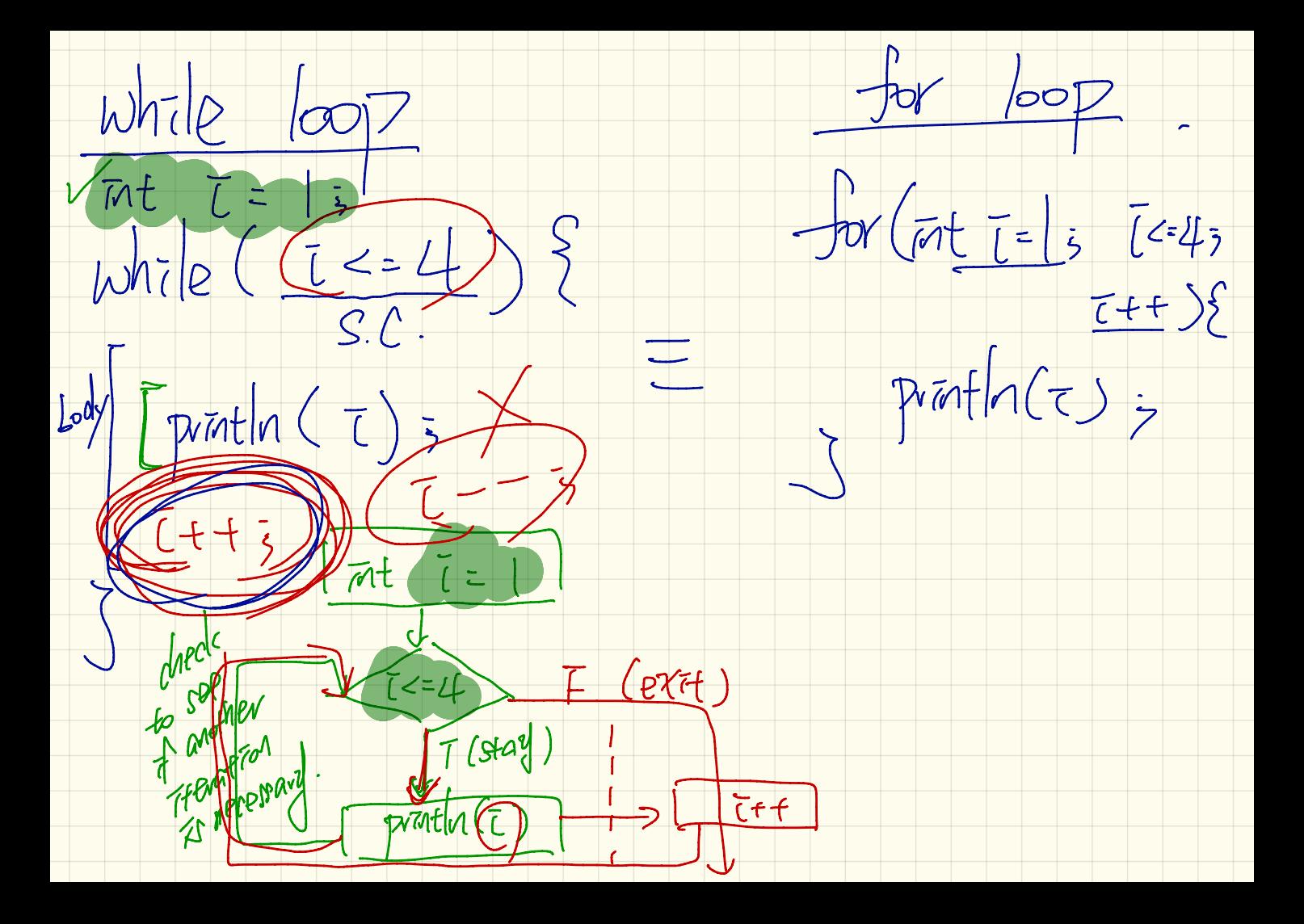

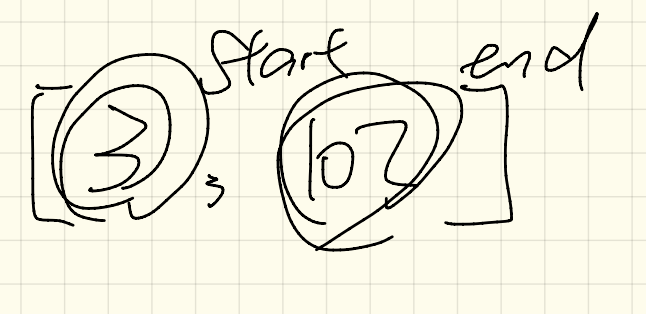

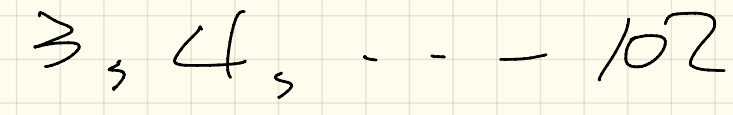

and - Start +

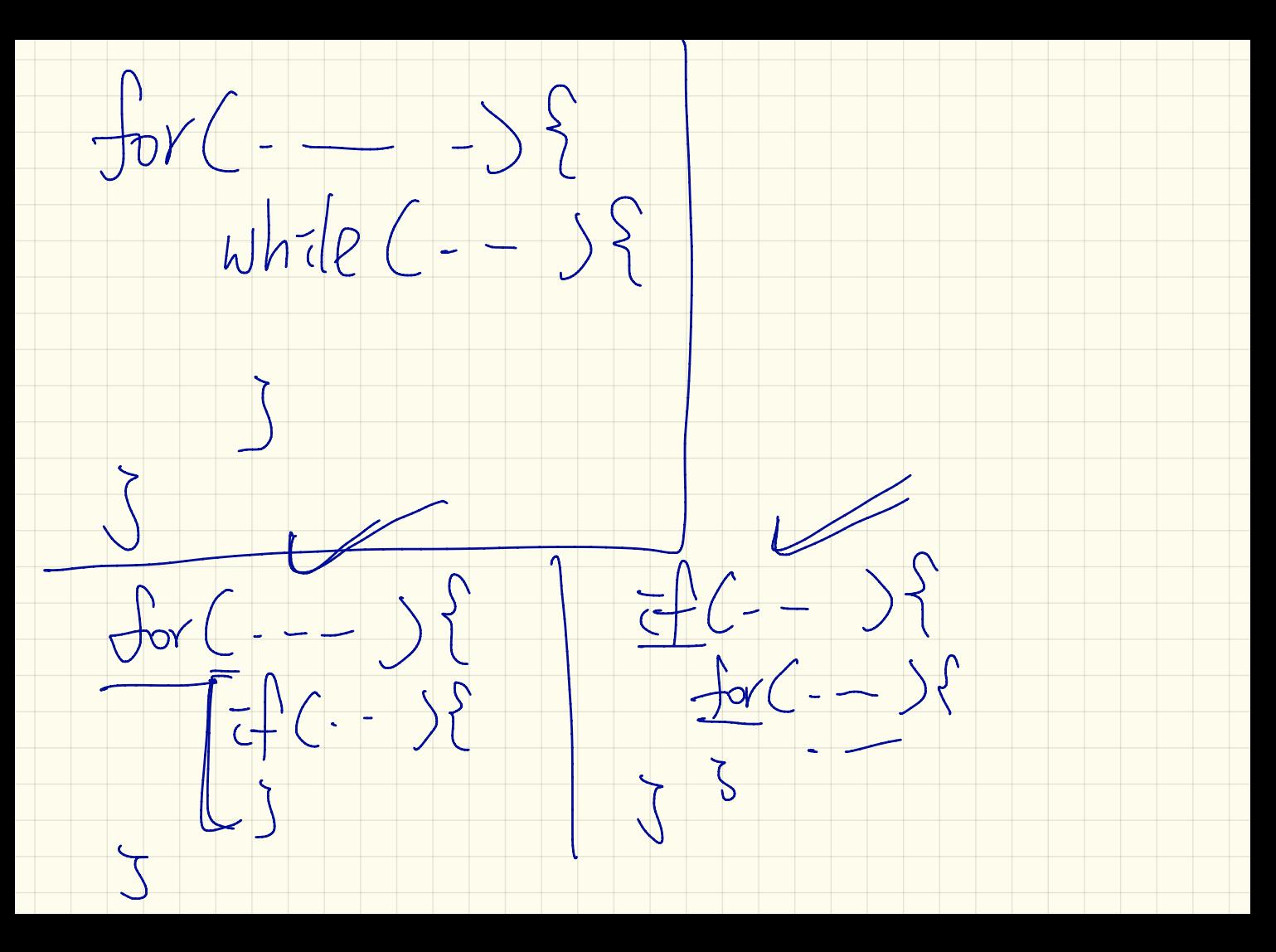

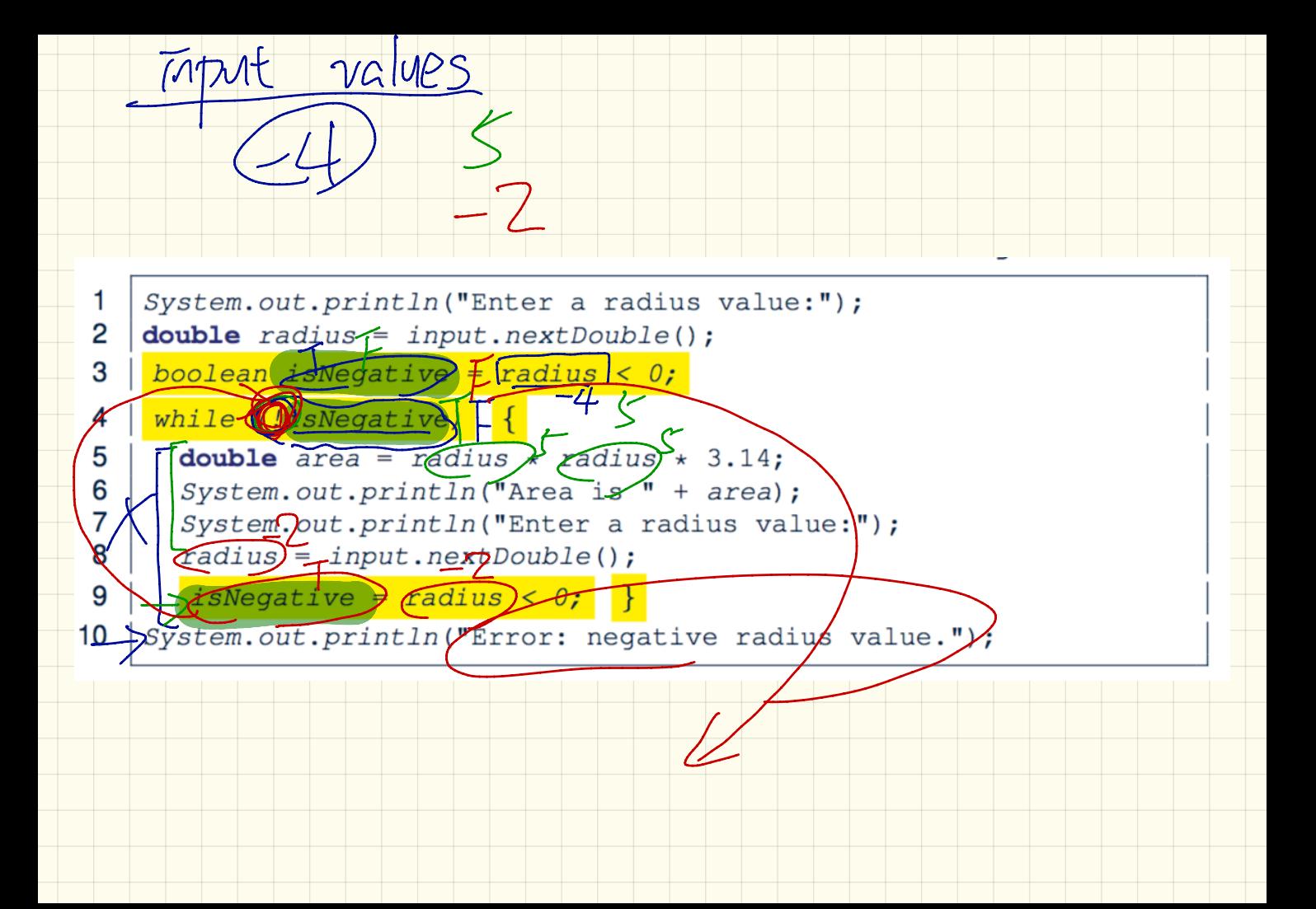

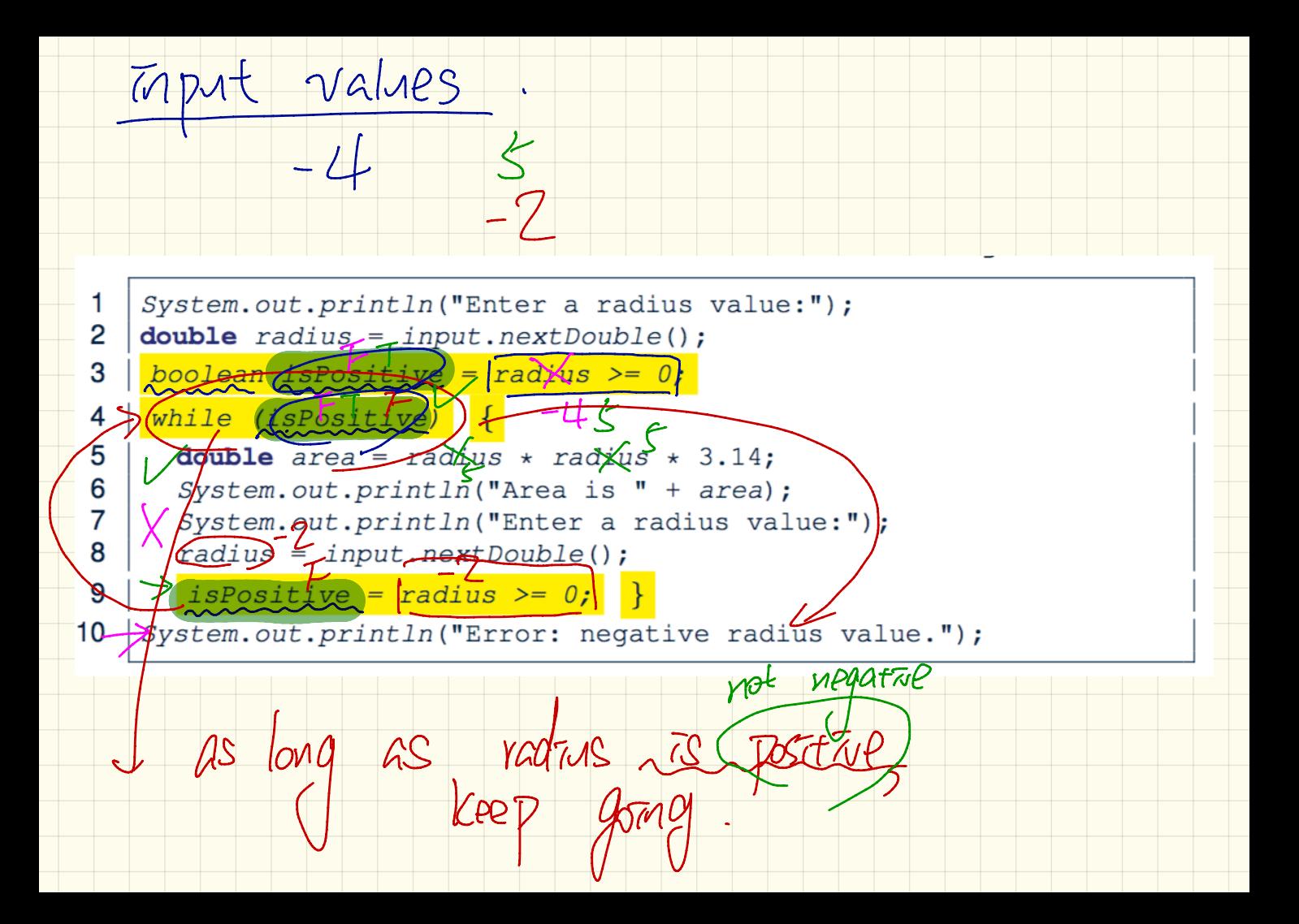

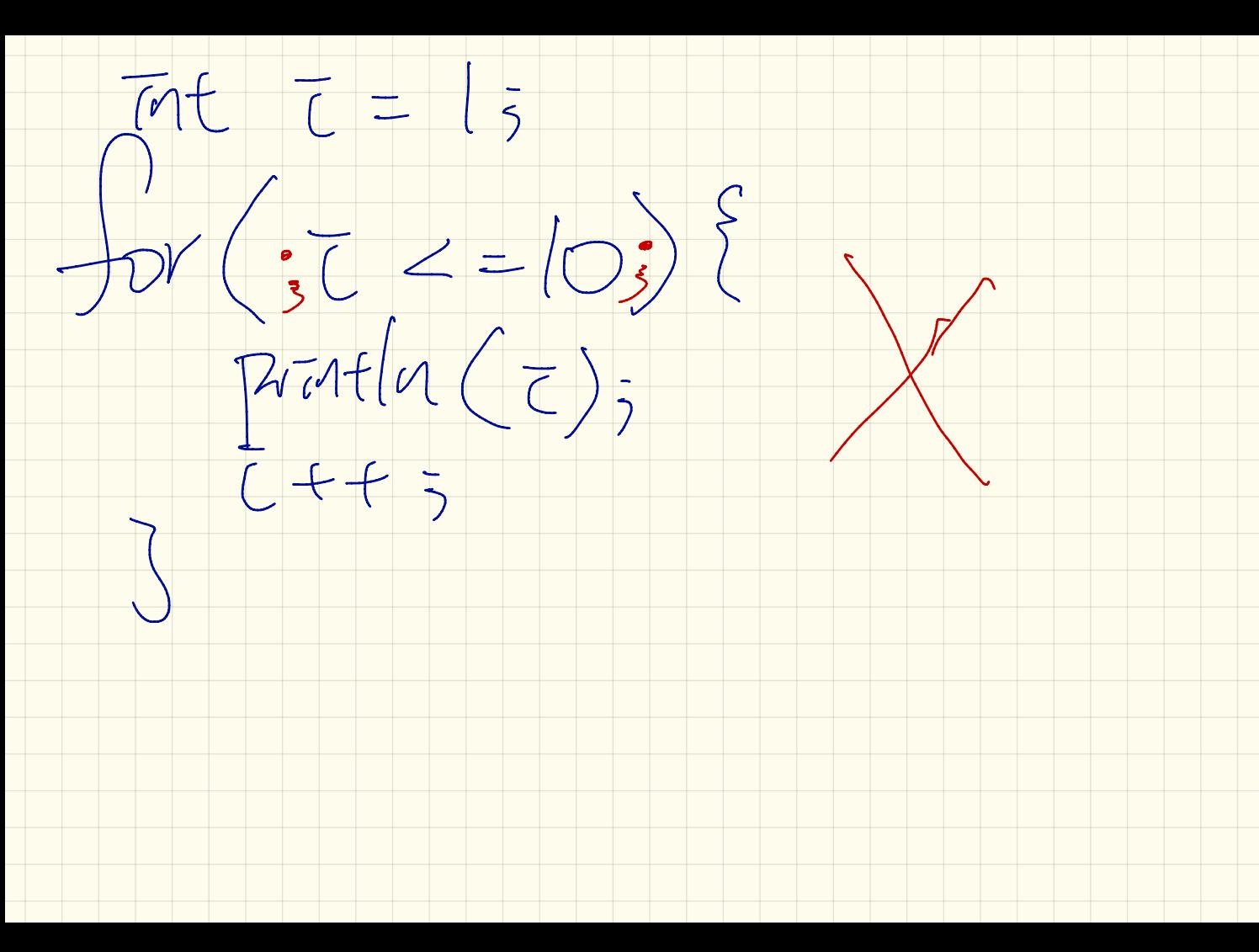

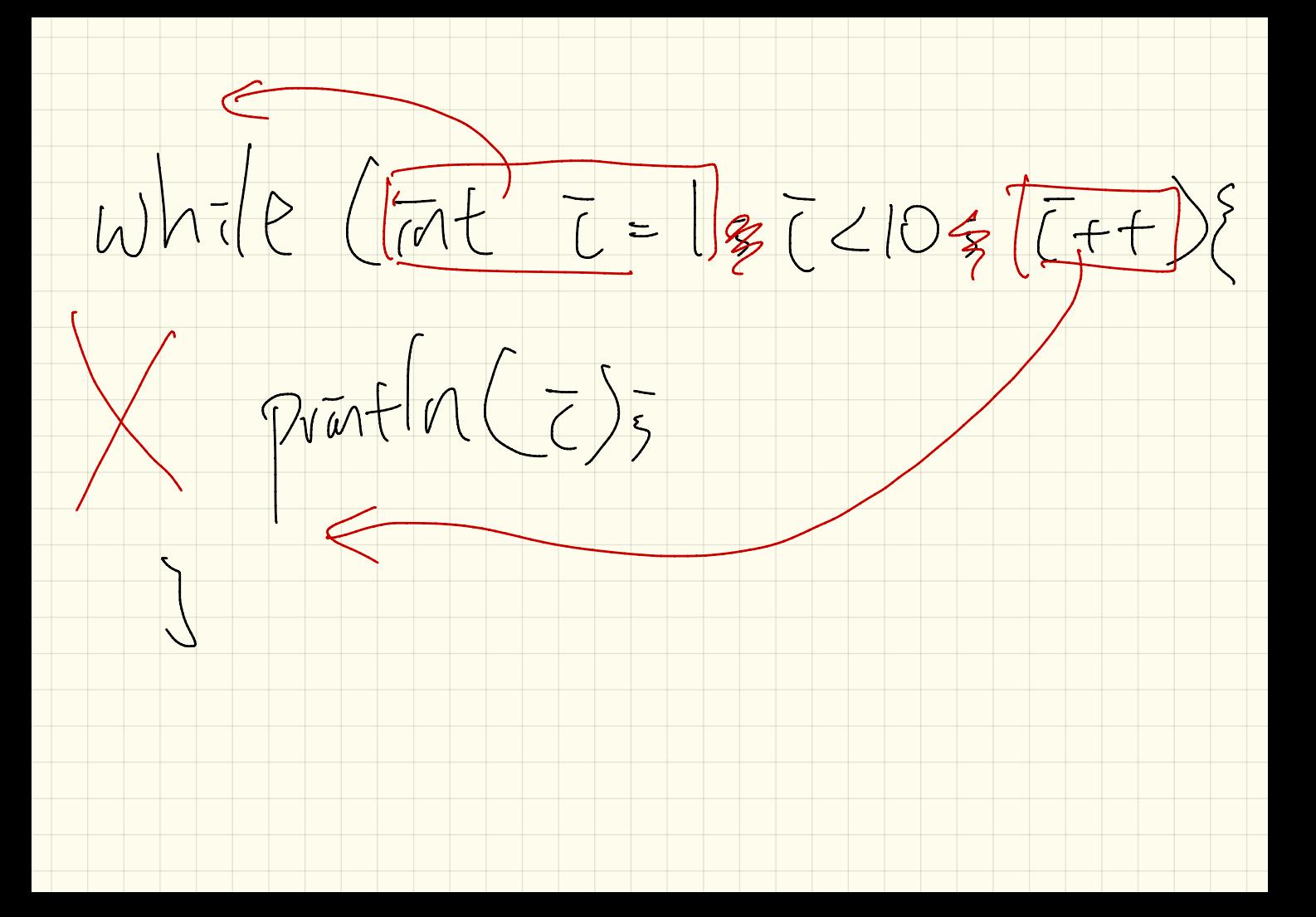

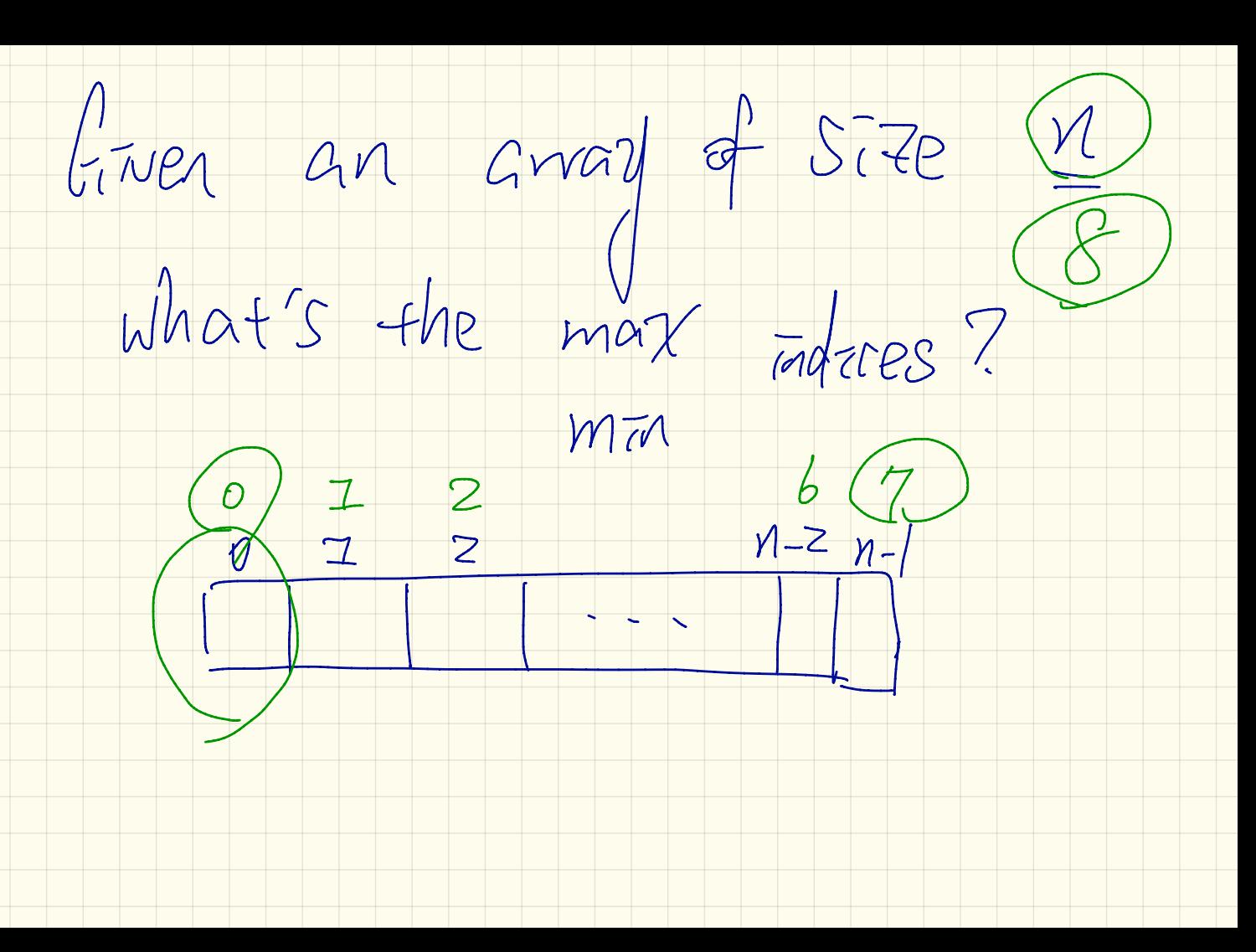

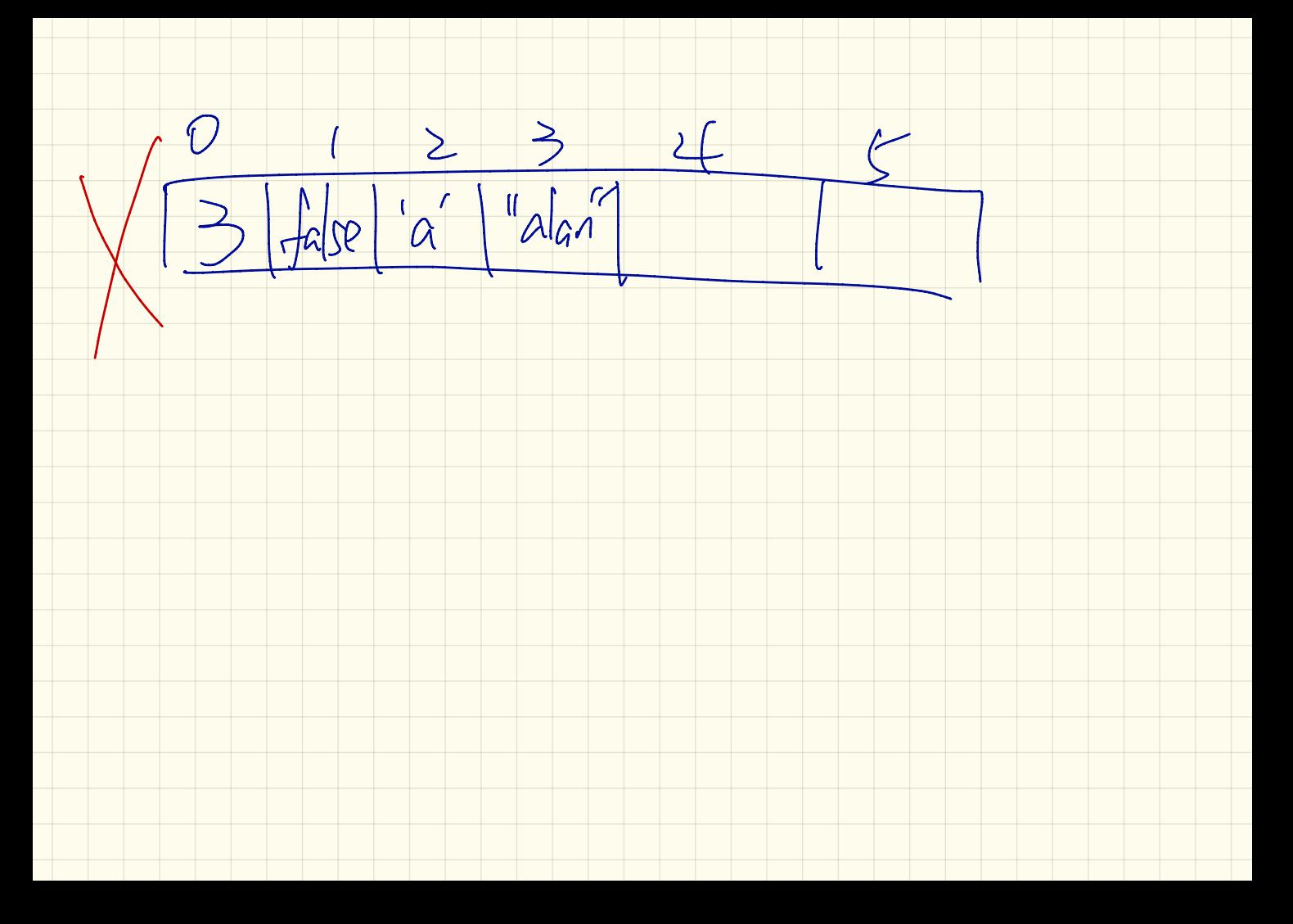

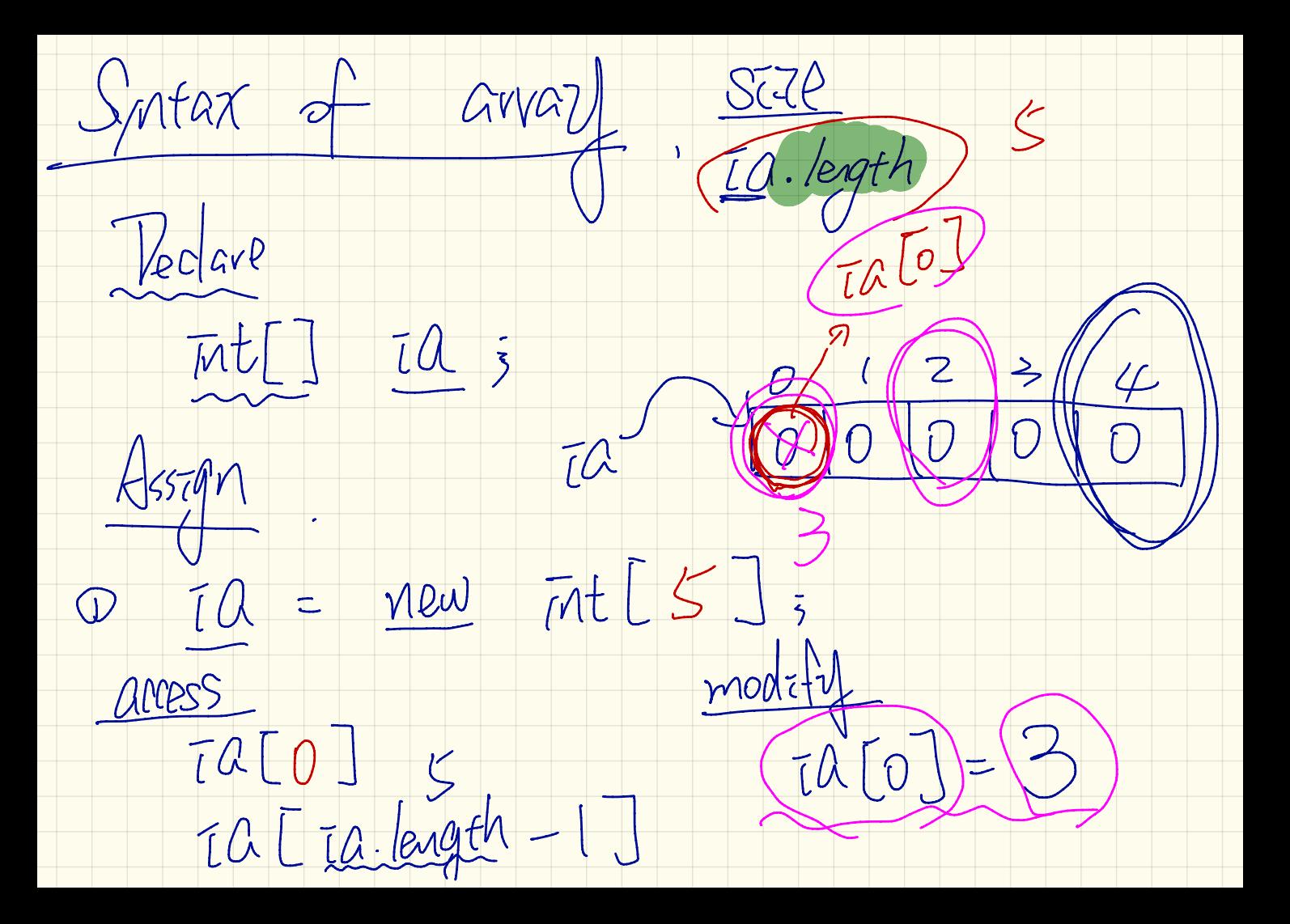